## **ОЛІМПІАДИ З ІНФОРМАТИКИ**

# **ЗАВДАННЯ XXI МІЖНАРОДНОЇ ОЛІМПІАДИ З ІНФОРМАТИКИ ТА РЕКОМЕНДАЦІЇ ЩОДО ЇХ РОЗВ'ЯЗАННЯ**

### **Гуржій А.М., Бондаренко В.В.**

### **ЗАВДАННЯ ПЕРШОГО ТУРУ 1. ЛУЧНИКИ**

**Умова**. Змагання лучників проходить за такими правилами. Є *N* мішеней, розташованих у лінію і за нумерованих від 1 до *N* включно відповідно до їх міс ця на лінії (сама ліва мішень має номер 1, а сама пра ва мішень має номер *N).* Також є *2•N* лучників. У до вільний момент під час турніру у кожну з мішеней стріляють два лучники. Кожен тур змагань прохо дить за такою процедурою. Два лучники, що стріля ють в кожну мішень, змагаються один з одним та ви значають переможця та програвшого. Після цього всі лучники пересуваються так:

- -переможці на мішенях з номерами від 2 до *N* включно пересуваються на одну мішень лівіше (тобто, на мішені від 1 до *N–*1 відповідно);
- -програвші на мішенях з номерами від 2 до *N* включно, також як переможець мішені з номе ром 1, залишаються на тих самих мішенях;
- -програвший на мішені з номером 1 пересувається на мішень з номером *N*.

Турнір складається з *R* турів, кількість турів не менше, ніж кількість лучників (тобто  $R{\geq}2N$  ).

Ви — єдиний лучник, котрий прибув на турнір вчасно. Решта 2*N–*1 лучників прибули раніше і вже розташувались у лінію. Вам тепер треба «вставитись» у лінію десь серед них. Ви знаєте, що після того як ви займете свою позицію, два самих лівих лучники по чнуть турнір на мішені з номером 1, два наступних на мішені з номером 2, і так далі. Два самих правих луч ники почнуть турнір на мішені з номером *N.*

Усі 2*N* лучників на турнірі (включаючи вас) ма ють ранг, встановлений відповідно до їх навичок, при цьому менший ранг відповідає більш високим навичкам. Немає двох лучників з одинаковим ран гом. Також, коли б не змагались два лучники, за вджи переможе лучник з меншим рангом.

Знаючи якими сильними у стрільбі є ваші супер ники, ви хочете розташуватись так, щоб закінчити турнір на мішені з найменшим можливим номером. Якщо є декілька способів це зробити, оберіть той, який починається на мішені з найбільшим номером.

**Завдання.** Напишіть програму, яка за заданим рангом усіх лучників, включаючи вас, а також за розташуванням ваших суперників на лінії, визна чає, на якій мішені ви маєте почати турнір, щоб до сягти описаної вище мети.

**Обмеження.** 1≤N≤200000 — кількість мішеней (також дорівнює половині кількості лучни ків),  $2N \le R \le 1000000000 - \text{kinkic}$ ть турів турніру, 1*Sk*2*N —* ранг лучника з номером *k.*

**Вхідні дані**. Ваша програма має читати зі станда ртного потоку введення такі дані.

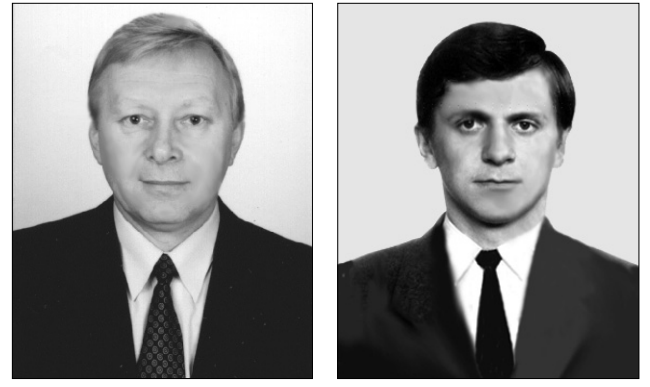

- -Перший рядок містить цілі числа *N* і *R,* розділені пропуском.
- -Наступні *2N* рядків містять ранги лучників. Пер ший із цих рядків містить ваш ранг. Решта рядків містять ранги решти лучників по одному в рядку в тому порядку, у якому вони розташувались у лінії (зліва направо). Кожен із цих 2*N* рядків містить одне ціле число з діапазону від 1 до *2N* включно. Ранг 1 — найкращий, ранг 2*N* — найгірший. Ні які два лучники не мають одинакових рангів.

**Вихідні дані**. Ваша програма повинна записати у стандартний потік виведення один рядок, у якому буде міститись одно ціле число між 1 і *N* включно, що є номером мішені, на якій ви почнете турнір.

**Оцінювання**. Для набору тестів загальною вартіс тю 60 балів *N* не буде перевищувати 5000. Також, для деяких із цих тестів, сумарною вартістю 20 ба лів, *N* не буде перевищувати 200.

*Приклад вхідних та вихідних даних*

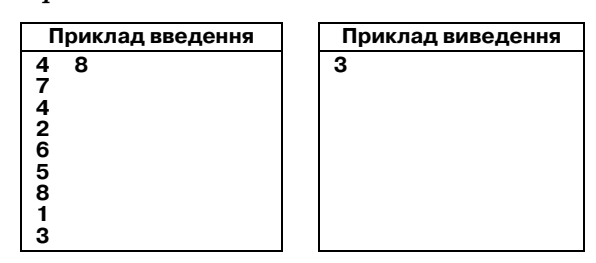

Ви другий найгірший лучник. Якщо ви починаєте на мішені з номером 1, то ви потрапляєте на мішень з номером 4 і залишаєтесь там до кінця. Якщо ви почи наєте на мішені з номером 2 або 4, ви просто залишає тесь там до кінця турніру. Якщо ви почнете на мішені з номером 3, то переможете найгіршого лучника, пере сунетесь на мішень з номером 2 і там залишитесь.

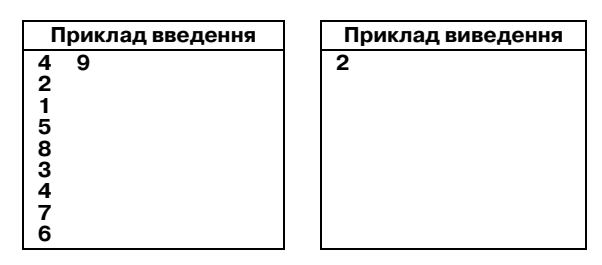

Ви другий найкращий лучник. Найкращий луч ник уже розташувався на мішені з номером 1, і зали шиться там до закінчення турніру. Таким чином, неза лежно від того, де ви почнете турнір, ви будете завжди пересуватись зі своєї мішені, проходячи через усі міше ні з номерами від 4 до 1 знову і знову. Для того щоб за кінчити турнір на мішені з номером 1 після дев'яти пе ресувань, ви маєте почати на мішені з номером 2.

#### **Рекомендації щодо розв'язання**

Доведення далі є дуже докладним та довгим, але ідеї не є такими складними. Кроки можна описати так.

1. Тривіальний розв'язок (пробуємо всі можли вості та емулюємо турнір для кожної) дає алгоритм складності *O*(*N*<sup>2</sup> *R*)*.*

2. Можна помітити, що не більше ніж через 2*N* раундів турнір стає циклічним, позиції повторю ються кожні *N* раундів. Це дозволяє прискорити тривіальний алгоритм до швидкості *O*(*N3* )*.*

3. Можна зоптимізувати емуляцію турніру (коли ми вже обрали початкову позицію) з *O*(*N2* ) до *O*(*N*)*.* Це найбільш складна частина розв'язку. Основною ідеєю є те, що нас цікавить тільки наша позиція в кінці, і не цікавить позиція всіх інших.

4. Коли в нас уже є процедура, що знаходить кін цеву позицію за початковою, можна використати мо дифікований бінарний пошук, покращивши склад ність алгориту з *O*(*N2* ) до *O*(*N*log*N*)*,* або покращавши алгоритм складності  $O(N^3)$  до  $O(N^2\mathrm{log}N)$ .

5. Останні два алгоритми мають також повільніші версії (*O*(*N*<sup>2</sup> log*N)* та *O*(*N*log*N*log*N*)), якщо слідкувати за позиціями інших лучників, а не тільки своєю.

**Оптимізація до** *O***(***N***<sup>3</sup> ).** Тривіальний розв'язок пе ребирає всі можливі початкові позиції та емулює всі раунди турніру, даючи складність *O*(*N*<sup>2</sup> *R*)*.* Покаже мо, як можна зменшити оцінку до *O*(*N*<sup>3</sup> ). Розгляне мо лучників із номерами від *N*+2 до 2*N.* Назвемо їх слабкими лучниками.

**Твердження** (Теорема 1). *Після достатньої кіль кості раундів* (*не більше* 2*N*) *слабкі лучники будуть займати мішені з номерами від* 2 *до N, кожен луч ник свою мішень, та будуть знаходитись там до кі нця змангань.*

*Доведення.* Після *N–*1 раундів, лучник із номером 1 буде займати мішень 1 та залишиться там до кінця турніру. З цього моменту, якщо ми розглянемо мно жину *N* лучників, що складається з лучника 1 та *N–*1го слабого лучника (назвемо його множиною *слабкі+1*)*,* якщо уявити мішені розставленими по ко лу (від 1 до *N* та знову 1), отримаємо такий сценарій.

- -Коли лучник із множини *слабкі+1* змагається з лучником, що не належить множині, лучник з множини залишиться на мішені, а інший лу чник пересунеться.
- -Коли змагаються лучники з множини *слабкі+1,* один із них залишиться, а інший пересунеться на мішень лівіше.

**Твердження** (Лема 1). *Протягом N раундів після того як лучник номер 1 прибув на мішень номер 1, на кожній з мішеней буде принаймні один лучник із множини слабкі+1.*

*Доведення.* Припустимо, що це не правильно. Ми знаємо, що як тільки мішень зайнято лучником із множини *слабкі+1,* її завжди буде займати принайм

ні один такий лучник (оскільки лучник із *слабкі+1* ніколи не залишає свою мішень, крім випадку, коли є інший лучник із *слабкі+1,* що його замінить). Тому, якщо Лема не справджується, має існувати мішень, яку ніколи не займвав лучник із множини *слабкі+1* протягом *N* раундів). Назвемо цю мішень *A.* Якщо *A* не зайнята лучником із *слабкі+1,* тоді на мішені зліва від *A* (назвемо її *B)* має знаходитись не більше одного такого лучника протягом одного раунду, та так буде завжди. Тоді протягом двох раундів на мішені зліва від *B* буде не більше одного лучника із *слабкі+1,* про тягом трьох раундів на наступній мішені зліва також буде не більше одного лучника із *слабкі+1.* Продов жуючи по колу, протягом *N–1* раундів на мішені пра воруч від *А*буде не більше одного лучника із *слабкі+1.* Таким чином, протягом *N–1* раундів на всіх мі шенях, крім *A,* буде не більше одного лучника із *слаб кі+1.* Але оскільки є *N* таких лучників та *N* мішеней, це означає, що на А повинен бути принаймні один лу чник із *слабкі+1.* Це протирічить нашому припущен ню, що *A* залишається вільною від лучників із *слаб*  $\kappa i+1$  протягом *N* раундів, що доводить Лему 1.

Тепер ми знаємо, що на кожній із мішеней після щонайбільше *2N* раундів знаходиться лучник із множини *слабкі+*1*,* та оскільки ми знаємо, що як тільки на мішень потрапляє такий лучник, там зав жди буде знаходитись принаймні один такий луч ник, ми довели Теорему 1.

Тепер розглянемо всіх лучників, що не належать множині *слабкі+*1*.* Якщо на кожній із мішеней розта шований один лучник із *слабкі+*1*,* це також означає, що на кожній мішені розтащований один лучник не із *слабкі+*1*.* Оскільки за цим сценарієм лучники із *слабкі+*1 завжди залишаються на своєму місці, це означає, що лучники з номерами від 2 до *N*+1 будуть циклічно пересуватись по *N* мішенях, періодично по вторюючи свої позиції після кожних *N* раундів.

Це означає, що якщо ми замінимо *R* на *R=*2*N*+ (*R* mod *N*)*,* ми отримаємо ідентичну відповідь, оскі льки результат після *R* раундів буде ідентичним ре зультату після  $R'$  раундів (згадаємо, що  $R{\ge}2N$ ).

Зі сказаного випливає, що ми можемо покращи ти алгоритм складності  $O(N^{\scriptscriptstyle 2}R)$  до  $O(N^{\scriptscriptstyle 3})$ .

**Оптимізація до** *O*(*N*<sup>2</sup> ). Коли ми обрали початкову позицію та емулюємо, що трапиться після *R* раун дів, ми виконуємо  $O(N^{\scriptscriptstyle 2})$  обчислень для кожної початкової позиції. Можна зменшити складність цієї ча стини алгоритму до *O*(*N*) так.

Є три типи лучників: ті, що кращі нас, назвемо їх *чорними* лучниками; ті, що гірші нас, назвемо їх *бі лими* лучниками; та ми (один лучник), назвемось *сі рим* лучником. Щоб розв'язати нашу задачу, нам не потрібно розрізняти лучників одного кольору, оскі льки це не впливає на фінальний результат. Якщо змагаються лучники одного кольору, не має значен ня, який сильніший (тобто, це не впливає на фіналь ну позицію сірого лучника). Також ми знаємо, що якщо змагаються лучники різних кольорів, перема гає темніший.

Існує три випадки, які розглянемо окремо.

**Випадок 1**. Немає чорних лучників. Це означає, що ми є найкращим лучником, очевидно що найкра щою мішенню для старту буде мішень з номером *N.*

**Випадок 2.**Є принаймні один чорний лучник, але не більше ніж *N,* це означає, що наш ранг знахо диться між 2 та *N*+1, що означає, що ми належимо до групи лучників, що циклічно рухаються по міше нях та зупиняються після заданої кількості раундів. У цьому випадку ми маємо стежити не за всіма мі шенями протягом турніру, а тільки за мішенню з номером 1. Якщо ми знаємо, хто змагається на мі шені 1 на кожному раунді, тоді з'ясувавши, коли між раундами 2*N* та 3*N* сірий лучник буде змага тись проти лучника номер 1, ми зможемо підрахува ти позицію сірого лучника після завершення турні ру (що нас, власне, і цікавить). Будемо слідкувати за мішенню 1, використовуючи такий алгоритм.

Присвоємо кожному лучнику *і* номер  $P_i$ , котрий, кажучи неформально, показує найближчий можли вий раунд, коли лучник *i* міг би потенційно змагатись на мішені 1. Спочатку, номер *P* кожного лучника до рівнює номеру його початкової мішені. Після цього емулюємо кожен раунд турніру за такою процедурою:

1. Визначимо, хто змагається на мішені 1. Пе ршим лучником, зрозуміло, буде переможець на мішені 1 з попереднього раунду (або самий лівий лучник на початку). Визначимо його опонента так. Візьмемо всіх лучників із номером *P,* мен шим або рівним номеру поточного раунду. Кра щий із них буде змагатись на мішені 1 (доведення чому це так — нижче).

2. Порівняємо цих двох лучників та присвоїмо гі ршому значення *P*, що дорівнює номеру поточного (тільки що завершеного) раунду плюс *N.* Це найбли жчий раунд, коли ми зможемо побачити цього луч ника знову на мішені 1.

Тепер доведемо, що алгоритм є коректним. По значимо *Aj* лучника, що змагається на мішені 1 у ра унді *j,* але змагався на мішені 2 у раунді *j–*1. Кожен лучник  $i$  має значення  $P_i$ , таке, що якщо він виграє кожне змагання з того моменту, як він отримав це значення  $P_i$ , він закінчить турнір, будучи $A_{P_i\cdot}$  Тепер поглянемо на лучника, який за нашим алгоритмом став *Aj* (для деякого раунду *j).* Позначимо його *W.* Нехай *S=j–PW*. Якщо *S* є нулем, це означає, що *W* не має можливості стати *Aj–*<sup>1</sup> навіть якщо б він виграв усі свої змагання. Отже, у цьому циклі *W* ніколи не зустрінеться з *Aj–*<sup>1</sup> (або з довільним з попередніх *A).* Оскільки *W* ніколи не зустрічав цих лучників і оскі льки він кращий ніж будь-хто з тих, хто змагається за позначку $\,A_j$ , це означа $\epsilon,$  що він ніколи не програє в цьому циклі (принаймні поки не досягне мішені 1), що означає що він дійсно є *Aj* (тобто, наш алго ритм є коректним у цьому випадку).

Якщо *S* є більшим за нуль, це означає, що *W* мав можливість стати *Aj–*1*,* але втратив її. А це означає, що він змагався безпосередньо з *Aj–*1, оскільки останній був єдиним кандидатом на *Aj–*1, який був кращим *W* (це правильно, оскільки за нашим алго ритмом кожен кандидат на *Aj–*<sup>1</sup> автоматично стає кандидатом на  $A_j$ , за винятком власне  $A_{j-1}$  — тобто, якщо *W* був кандидатом на *Aj–*1, але програв і тепер  $\epsilon$  кращим серед кандидатів на  $A_j$ , він мав бути другим серед кандидатів на *Aj–*1). Тепер, якщо *W* змага ється з *Aj–*<sup>1</sup> та якщо він кращий ніж інші кандидати на *Aj ,* то після зустрічі *W* буде «по п'ятах»пересліду вати *Aj–*1: або на тій самій мішені, або безпосередньо праворуч. Це означає, що коли *Aj–*<sup>1</sup> досягає мішені 1 (у раунді *j–*1), *W* знаходиться на мішені 2. Оскільки за визначенням він кращий іншого лучника на мі шені 2, він дійсно потрапить на мішень 1 у раунді *j.*

Довівши правильність алгоритму, що спостерігає за мішенню 1, ми можемо проаналізувати його скла дність. Оскільки ми не розрізняємо лучників одного кольору, ми можемо описувати довільну множину лучників тільки трьома числами: кількість білих, сі рих та чорних лучників у множині. Це дозволить нам виконувати кожен крок алгоритму (тобто, кожен ра унд емуляції) за константний час, оскільки все, що нам треба, це визначити колір кращого лучника з множини кандидатів та додати до цієї множини тіль ки одного або двох нових лучників (тих, номери *P* яких дорівнюють номеру наступного раунду). Оскіль ки нам потрібно емулювати не більше 3*N* раундів, то нам не цікаві значення *P* більші 3*N,* ми зможемо реа лізувати наш алгоритм емуляції за час та *O*(*N*)*.*

**Випадок 3**. Є більше ніж *N* чорних лучників. Це означає, що наш номер більше *N*+1, отже, ми є од ним з лучників, що в якийсь момент зупиняються назавжди на одній із мішеней. Залишається з'ясува ти, що це за мішень.

Ми вже показали, що як тільки лучник 1 досягає мішені 1, усе, що роблять лучники з множини *слабкі+*1*,* це штовхають один одного по мішенях доки кожен не займе свою мішень. Оскільки наш номер бі льше *N+1,* усі білі та сірий лучники належать до мно жини слабких лучників. Нам треба тільки земулюва ти, як білі та сірий лучники будуть штовхати один од ного. Почнемо з мішені 1, де, як ми знаємо, ніякий із білих або сірий лучники не зупиняться. Потім спробу ємо підрахувати скільки білих/сірих лучників закін чують турнір, будучи «проштовханими»по колу після кожної мішені. На початку білі/сірі лучники, про штовхані з 1 до *N,* будуть ті, що на початку були на мі шені 1 (зауважте, що ми підраховуємо оцінку знизу; пізніше ми можемо з'ясувати, що існують ще білі/сірі лучники, яких проштовхали через мішень 1). Потім ми переходимо до мішені *N.* Додамо всіх білих/сірих лучників, які тут стартують до тих, що пересунулись з мішені 1, та залишимо там одного з нашої множини (ми завжди залишаємо білого, якщо він є; якщо не має, ми залишаємо сірого; якщо множина порожня, то ми, зрозуміло, нікого не залишаємо та віддіємо цю мішень чорним лучникам). Продовжуємо рухатись від *N* до *N–*1, до *N–*2, і так далі. На кожній мішені ми «підбираємо»всіх білих/сірих лучників та залишаємо одного, підібраного раніше або тільки що. У якийсь момент ми потрапляємо до мішені 1 і, якщо в нас є бі лі/сірі лучники, ми просто переносимо їх до мішені *N* та продовжуємо процедуру. Другий раз, коли ми по трапимо до мішені 1, ми напевне не будемо мати бі лих/сірих лучників для розпихування, оскільки за Теоремою 1 ми знаємо, що після 2*N* раундів усі білі/сі рі лучники будуть займати свої мішені. Цей алгоритм очевидно потребує лінійного часу та пам'яті з тієї ж причини, що і у Випадку 2. Він є коректним, оскільки ми рухаємо білих/сірих лучників тільки коли потріб но (тобто, коли вони зустрічаються на тій самій міше ні з іншим білим/сірим лучником, або на мішені 1), та ми також пересвічуємось, що в кінці кожен білий/сі рий лучник зупиниться в позиції, де він буде знаходи тись до кінця турніру. Оптимізація емуляції турніру з *O*(*N*<sup>2</sup> ) дo *O*(*N*)*,* що описана вище, покращує розв'язок для всієї задачі з *O*(*N*<sup>3</sup> ) до *O*(*N*<sup>2</sup> )*.*

**Оптимізація до** *O*(*N*log*N*). Остання оптимізація, що буде використана для зменшення складності ал горитму до *O*(*N*log*N*)*,* базується на добре відомій тех ніці бінарного пошуку. Ефективний алгоритм ему ляції турніру, що описано вище, можна просто моди фікувати для того щоб він підраховував, скільки разів сірий лучник пересувається з мішені 1 до міше ні *N* (позначимо *T*). Комбінуючи цю інформацію з фі нальною позицією сірого лучника (позначену *X),* ми зможемо побачити фінальні позиції в лінійному (а не круговому) представленні. Якщо ми подамо резуль тат емуляції як число *X–N•T*, то результат кожного переміщення сірого лучника з однієї мішені на іншу можна розглядати як зменшення результату на 1. Тоді якщо ми поглянемо на алгоритм симуляції ви ще, можна помітити, що якщо початкова позиція знаходиться вище, то фінальній результат буде мен шим. Наприклад, якщо ви обираєте старт із більшо го значення *P,* це не приведе вас далі вперед (у ліній ному представленні, не круговому), ніж якби ви об рали менше початкове значення *P.*

Маючи монотонність відношення між початко вою позицією та фінальним результатом турніру, ми можемо шукати оптимальну початкову пози цію так.

- 1. Визначити результат при старті з мішені 1.
- 2. Визначити результат при старті з мішені *N.*

3. Для кожного числа з цього діапазону, що ді литься на *N,* використати стандартний бінарний по шук, щоб знайти найменшу можливу кінцеву пози цію, що точно більша ніж це число (і відповідно бли жча до мішені 1 при певній кількості обертань).

4. Зі знайдених початкових позицій обрати найкращу.

Оскільки розглядається тільки *O*(*N*) раундів, діа пазон пошуку є *O*(*N*) і відповідно буде потрібно тіль ки *O*(1) бінарних пошуків. Кожен такий пошук по требує аналізу *O*(log*N*) стартових позицій, даючи за гальну складність *O*(*N*log*N*)*.*

**Додаткові зауваження**. Нарешті, потрібно заува жити, що ефективний алгоритм емуляції, що описа ний вище (який ігнорує різницю між однокольорови ми лучниками та працює за *O*(*N*) на симуляцію) може бути модифікований так, щоб розрізняти різних бі лих та чорних лучників, використовуючи бінарні ку чі або інші схожі структури. Це дасть фінальний ал горитм складності *O*(*N*<sup>2</sup> log*N*) або *O*(*N*log*N*log*N*)*,* зале жно від того, чи використовується двійковий пошук. Можна також отримати оцінку *O*(*N*<sup>2</sup> log*N*) або *O*(*RN*log*N*), використовуючи бінарний пошук без оп тимізації емуляції.

Задачу також можна розв'язати за лінійний час, але розв'язок є достатньо складним, залишимо цю вправу читачеві. Розв'язку *O*(*N*log*N*) достатньо, щоб отримати повний бал.

#### **2. ПРИЙОМ НА РОБОТУ**

**Умова**. Вам необхідно найняти робітників для бу дівельного проекту. Заяви про прийом на работу пода ло *N* кандидатів, занумерованих від 1 до *N* включно. Кожен кандидат з номером *k* вимагає, щоб у випадку прийому його на работу йому платили не менше ніж *Sk* доларів. Також для кожного кандидата з номером *k* відомо його рівень кваліфікації  $Q_k$ . Положення про будівельну діяльність вимагає, щоб ви платили робітни кам пропорційно до їх рівня кваліфікації один віднос но іншого. Наприклад, якщо ви наймаєте двох робіт ників *A* і *B*, таких що  $Q_A=3 \cdot Q_B$ , то ви забов'язані платити робітнику *A* рівно в три рази більше, ніж ви платите робітнику *B.* Вам дозволяється платити робіт никам не цілу кількість грошей. Більш того, дозволя ється навіть платити кількість грошей, яку не можна записати за допомогою скінченого числа десяткових цифр, таку як третину або шосту частину долара.

У вашому розпорядженні є *W* доларів, і ви хоче те найняти якомога більше робітників. Ви вирішує те, кого найняти і скільки їм платити, але ви маєте задовільнити як вимоги робітників про мінімальну зарплатню, так і вимоги положення про будівельну діяльність. Природньо, що вам потрібно залиши тись у рамках бюджету, що дорівнює *W* доларам.

Для цього будівельного проекту рівень кваліфіка ції робітників не має значення. Ви зацікавлені тільки в тому, щоб найняти якомога більше робітників неза лежно від їх рівня кваліфікації. Однак, якщо є декіль ка способів досягнути мети, то ви хочете обрати такий, щоб загальна сума грошей, яку ви сплатите робітни кам, була якомога меншою. Якщо і це можна досягну ти кількома способами, то немає ніякої різниці між цими способами, і вас задовольнить довільний з них.

**Завдання**. Напишіть програму, яка за заданими вимогами до зарплатні та рівнів кваліфікації канди датів, а також кількості грошей, що є у вас, визна чає, яких кандидатів вам треба найняти. Ви маєте найняти якомога більше з них і при цьому витрати ти якомога менше грошей, виконуючи вимоги поло ження про будівельну діяльність, що описано вище.

**Обмеження.** 1≤N≤500000 — число кандидатів,  $1 \leq S_k$ ≤20000 — мінімальні вимоги до зарплатні кандидата з номером  $k$ ,  $1 \leq Q_k \leq 20000$  — рівень квалиіфікації кандидата з номером  $k, 1 \le W \le 10000000000$ — сума грошей, доступна вам.

**Вхідні дані**. Ваша програма повинна читати із стандартного потоку введення такі дані.

- -Перший рядок вхідного файлу містить два цілих числа *N* і *W,* розділених пропуском.
- -Наступні *N* рядків описують кандидатів, по од ному кандидату на кожен рядок,  $k \cdot \check{u}$  з них описує кандидата з номером *k* і містить два цілих числа  $S_k$  і  $Q_k$ , розділених пропуском.

**Вихідні дані.** Ваша програма повинна вивести у стандартний потік виведення такі дані.

- -Перший рядок має містити одне ціле число *H*  кі лькість робітників, яких ви приймаєте на роботу.
- -Наступні *H* рядків мають містити список номе рів кандидатів у довільному порядку, яких ви об

рали для найму на роботу (різні цілі числа від 1 до *N),* по одному у кожному рядку.

**Оцінювання**. Для кожного з тестів, що викорис товується для перевірки розв'язку цієї задачі, ви отримаєте повний бал, якщо ваш вибір кандидатів дозволяє досягнути вашої мети, задовольняючи всі задані обмеження. Якщо ви виведете коректно пер ший рядок (тобто, коректне значення *H),* але при цьому решта файлу не буде відповідати вищеописа ним умовам, то ви отримаєте 50% балів за цей тест. Це правило також діє навіть у тому випадку, коли решта файлу відформатована неправильно, але пер ший рядок виведено правильно.

Для набору тестів загальною вартістю 50 балів значення *N* не буде перевищувати 5000.

#### *Приклад вхідних та вихідних даних*

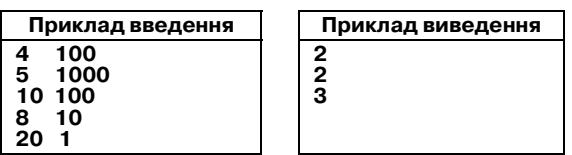

Єдина комбінація, при якій ви можете дозволити собі найняти двох працівників і задовольнити всі ви моги — це обрати працівників із номерами 2 і 3. Ви можете заплатити їм 80 і 8 доларів, відповідно, та ким чином, не вийшовши за бюджет 100 доларів.

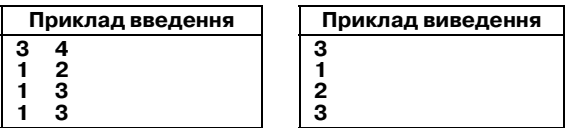

У цьому прикладі ви можете дозволити собі най няти всіх трьох робітників. Ви платите 1 долар робі тнику з номером 1 і по 1,50 долара робітникам з номерами 2 і 3, і таким чином, не виходите за рамки бюджету, що дорівнює 4 доларам.

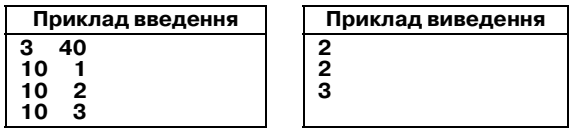

У цьому прикладі ви не можете дозволити собі най няти всіх трьох працівників, так як це вартувало б вам 60 доларів, але ви можете дозволити собі найняти дові льних двох з них. Ви обираєте працівників із номерами 2 і 3, тому що в цьому випадку виходить найменша су ма грошей порівняно з іншими комбінаціями двох ро бітників. Ви можете заплатити 10 доларів робітнику з номером 2 і 15 доларів робітнику з номером 3, загальна сума буде дорівнювати 25 доларам. Якби ви найняли робітників з номерами 1 і 2, то вам добилось би запла тити їм 10 і 20 доларів відповідно. Якби ж би ви обрали робітників з номерами 1 і 3, то вам довелось би запла тити їм 10 і 30 доларів відповідно.

#### **Рекомендації щодо розв'язання**

Кожен працівник *k* описується двома числами: його зарплатнею  $S_k$  та його кваліфікацією  $Q_k$ .

Уявимо, що ми вже обрали множину *K* працівни ків, що буде прийнято на роботу. Як ми підрахуємо за гальну кількість грошей, що ми маємо їм заплатити?

За умовою задачі, розміри зарплат мають бути пропорційними рівням кваліфікації. Отже, має бу

ти деяка одинична зарплатня *u,* така що кожному працівнику *k*-*K* буде сплачено *u•Qk* доларів. Проте, зарплатня кожного з працівників має бути не менше його мінімальної зарплатні. Таким чином, *u* має бу ти достатньо великим, щоб гарантувати для кожно го  $\mathit{k}\epsilon\mathit{K}$  виконується  $\mathit{u}\cdot\mathit{Q}_{\mathit{k}}{\geq}\mathit{S}_{\mathit{k}}.$ 

Для кращого розуміння, ми можемо переписати останню умову так. Для кожного *k*-*K* має виконуватись  $u$ ≥ $S_k/Q_k$ . Позначимо  $S_k/Q_k$  як  $U_k$  — мінімальний розмір одиничної зарплатні, з якою можна прийняти на роботу працівника *k.* Ми також хочемо заплатити яко мога менше, отже ми хочемо обрати найменше *u,* що за довільняє всі умови. Отже отримаємо:

$$
u = \max_{k \in K} U_k.
$$

Зауважте, що одинична зарплатня визначається одним працівником з *K* — тим, що має максимальне значення  $U_k$ .

Тільки що ми показали, що для довільної мно жини працівників *K* (а, отже, і для оптимальної множини) одинична зарплатня *u* дорівнює значен ню *Uk* одного з працівників з *K.* Це означає, що є всьго тільки *O*(*N*) можливих значень *u.*

Тепер уявімо, що ми починаємо конструювати оптимальну множину працівників *K,* вибираючи одиничну зарплатню *u.* Як тільки ми обираємо *u,* ми знаємо, що ми можемо прийняти на роботу тільки тих працівників,  $k$  для яких  $U_k \le u$ . Але як визначити кого з них приймати?

Це просто: якщо ми приймаємо на роботу праців ника з кваліфікацією  $Q_k$ , ми маємо платити йому  $u \cdot Q_k$  доларів. Для того щоб максимізувати кількість працівників, що ми можемо найняти (там мі німізувати вартість), ми, очевидно, маємо наймати найменш кваліфікованих працівників.

Отже, ми можемо обчислити кращий розв'язок для заданої базової зарплатні *u,* знайшовши всіх працівників, що ми можемо наймати, впорядкував ши їх за кваліфікацією, та жадібно вибираючи одно го за одним (починаючи з найменш кваліфіковано го), поки ми можемо їм платити.

Цей підхід дасть розв'язок складності *O*(*N2* log*N*)*.* Розв'язок можна просто покращити до *O*(*N*<sup>2</sup> ), оскі льки ми можемо відсортувати працівників за квалі фікацією один раз на початку, та потім кожну оди ничну зарплатню *u* можна перевірити за час *O*(*N*)*.*

Нарешті, покажемо, як покращити наведений ал горитм до *O*(*N*log*N*)*.* Почнемо з впорядкування всіх працівників відповідно до значення *Uk* у порядку зростання, та позначимо працівників у цьому поряд ку  $k_1, k_2, \ldots, k_N$ . Для того щоб знайти оптимальну множину працівників, будемо робити те ж саме, що і в попередньому алгоритмі, але більш ефективно.

Нехай *Z*(*m*) буде таке питання: Якою є оптималь на підмножина  $k_1, \ldots, k_m$  для заданої одиничної зарплатні *Ukm* = *Skm/Qkm*? З написаного вище випли ває, що оптимальний розв'язок буде відповіддю на запитання *Z*(*m*) для деякого *m.* Отже, все, що потрі бно зробити — це знайти відповідь на ці *N* запитань.

Неефективною частиною попереднього розв'язку є те, що для кожного *m* ми повторюємо всі обчислен ня спочатку. Можна помітити, що нам не потрібно це робити — ми можемо обчислювати відповідь на *Z*(*m*+1), використовуючи відповідь на *Z*(*m*) для кож ного *m.* Припустимо, що ми вже знаємо оптимальну відповідь на *Z*(*m*) для деякого *m.* Будемо зберігати обраних працівників у черзі з пріорітетами *Q,* впоря дкованими за кваліфікацією, більш кваліфіковані працівники будуть мати вищий пріоритет.

Нам потрібно додати працівника  $k_{m+1}$ . Його рівень кваліфікації може зробити його кращим кандидатом, ніж деякі вже оброблені працівники. Додамо його в чергу *Q.* Тепер *Q* містить всіх працівників, яких ми маємо розглянути, коли шукаємо поточний оптима льний розв'язок, оскільки якщо працівник має ква ліфікацію занадто велику, щоб бути в оптимальному розв'язку для *m,* ми ніколи не захочемо використову вати його знову. Це виконується тому, що одинична зарплатня не зменшується, а набір працівників тіль ки росте, таким чином вартість прийому на роботу працівника разом з усіма доступними менш кваліфі кованими працівниками тільки росте.

Однак, *Q* все ще може відрізнятись від оптималь ної відповіді на *Z*(*k*+1), оскільки вартість оплати всіх прцівників з *Q* може перевищіти бюджет *W.* Для цього є дві підстави. По-перше, при додаванні працівника *km* +1 могла збільшитись одинична зар платня *u.* Подруге, навіть якщо одинична зарплат ня залишилась такою ж, ми додали ще одного пра цівника, а це могло зробити загальну зарплатню об раних працівників більше ніж *W.*

Отже, тепер нам потрібно скорегувати множину обраних працівників, послідовно викидаючи най більш кваліфікованих, до тих пір, поки ми не змо жемо всім їм платити. І це буде оптимальною відпо віддю на запитання.

Підсумовуючи, повний розв'язок має такий ви гляд. По-перше, впорядкуємо працівників відповідно до одиничної зарплатні, що вони спричинюють. Потім, будемо обробляти працівників у цьому порядку. Буде мо зберігати оптимальний набір працівників у черзі з пріорітетами *Q,* та у додатковій змінній *Т*будемо збері гати суму кваліфікацій усіх працівників з *Q.* Для кож ного працівника *k*, ми, поперше, додаємо його до *Q* (та відповідно змінюємо *T*), а потім викидаємо найбільші елементи з *Q* поки не можемо всім їм платити, тобто, поки *T•Skm/Qkm* перевищує кількість грошей, що ми маємо. Після завершення, ми знаємо числові парамет ри оптимального розв'язку — оптимальну кількість працівників, мінімальну вартість найму такої кількос ті працівників та номер *f* працівника, для якого було знайдено ці значення. Щоб побудувати розв'язок, про стіше за все почати процес із початку, та зупинитись після обробки *f* працівників.

Перший крок можна виконати за час *O*(*N*log*N*)*.*

На другому кроці (пошук оптимальної кількості працівників та вартості найму), ми для кожного пра цівника вставляємо його кваліфікацію в *Q* один раз, та видаляємо з *Q* не більше разу. Отже, є не більше 2*N* операцій з чергою з пріорітетами, та кожна така опера ція може бути виконаною за *O*(log*N*)(наприклад, якщо чергу з пріорітетами реалізовано як бінарне дерево).

Третій крок (побудова оптимального набору робі тників) займе не більше ніж другий крок.

Отже, загальна складність розв'язку є *O*(*N*log*N*)*.* **Інший розв'язок**. Замість перегляду *m* вгору, та кож можливо переглядати вниз. Припустимо, що *P* є оптимальною підмножиною  ${k_1,...,k_m}$  з  $u=U_{k_m}$ , та ми хочемо модифікувати *P,* щоб знайти оптимальну під множину {*k*1*,*...*, km–*1} з *u=Ukm*–1*.* Поперше, ми маємо видалити *km* з *Q,* якщо він там знаходиться. Потен ційно, зменшивши *u* та/або видаливши працівника, ми могли звільнити більше грошей для найму праців ників. Але яких працівників ми маємо найняти?

Очевидно, ми не можемо наймати працівників, що вже найняті. Також, єдиною причиною, за якою ми видалили працівника *k* з *P* є те, що *u* впало ниж че *Uk,* а оскільки *u* тільки зменшується, цей праців ник ніколи не може бути найнятим знову. Отже, ми можемо підтримувати просту чергу працівників, впорядковану за кваліфікацаєю, та просто наймати наступного працівника, доки є гроші. Також необ хідно видаляти працівників з черги, коли зменшу ється *u,* але це можна робити, просто пропускаючи працівників, яких ми не можемо найняти.

Кожен працівник може бути доданим до оптима льної множини не більше одного разу та видаленим також не більше одного разу. Кожен із цих кроків потребує константного часу, тобто основний алго ритм потребує часу *O*(*N*)*.* Однак, початкове сорту вання потребує *O*(*N*log*N*) часу.

#### **3. POI**

**Умова**. Пловдивська Олімпіада з Інформатики (РОІ) проходила згідно з такими незвичними прави лами. Було *N* учасників і *T* задач. Кожна задача оці нювалась з використанням тільки одного тесту. Та ким чином, для кожного учасника і кожної задачі було тільки дві можливості: або учасник розв'язав задачу, або не розв'язав. Не було часткових оцінювань розв'язків задач.

Кількість балів, що відповідало кожній задачі, визначалось після змагань, і дорівнювала кількості учасників, котрі не розв'язали задачу. Бали кожно го учасника підраховувались як сума балів, що від повідають задачам, що розв'язав цей учасник.

Філіп брав участь у змаганнях, але він заплутав ся у складних правилах оцінювання, і зараз він, ди влячись на результати, невзмозі визначити своє міс це у фінальному протоколі. Допоможіть Філіпу на писати програму, яка підрахує його бали і його місце у фінальному протоколі.

Перед змаганнями участникам присвоїли уніка льні номери від 1 до *N* включно. Номер Філіпа по значимо *P.* У фінальному протоколі учасники пере лічені в порядку спадання набраних ними балів. У випадку рівності балів, першими будуть перелічені учасники, які розв'язали більше задач. У випадку рівності кількості розв'язаних задач, учасники з од наковими результатами будуть перелічені у поряд ку зростання їхніх номерів.

**Завдання**. Напишіть програму, яка за заданою інформаціею про те, які задачі були розв'язані яки ми учасниками, визначить кількість балів у Філіпа та його місце у фінальному протоколі.

**Обмеження.** 1≤N≤2000 — кількість учасників, 1*T*2000 — кількість задач, 1*PN —* номер Фі ліпа.

**Вхідні дані**. Ваша програма має прочитати зі ста ндартного потока вводу такі дані.

-Перший рядок містить цілі числа *N, T* та *P,* роз ділені пропусками.

-Наступні *N* рядків описують, які задачі були роз вязані якими учасниками. *kй* з них описує, які задачі були розв'язані учасником з номером *k.* Кожен такий рядок містить *T* цілих чисел, розді лених пропуском. Перше з цих чисел означає, чи розв'язав першу задачу учасник з номером *k.* Друге число означає те ж для другої задачі, і так далі. Ці *T* чисел можуть бути тільки 0 або 1, де 1 означає, що учасник з номером *k* розв'язав відпо відну задачу, і 0 означає, що він її не розв'язав.

**Вихідні дані**. Ваша програма має записати у ста ндартний потік виведення один рядок із двома ціли ми числами, разділеними одним пропуском. Перше число — кількість балів, котрі Філіп отримав на змаганнях РОІ. Друге число — місце Філіпа у фіна льному протоколі. Місце — це ціле число від 1 до *N* включно, де 1 означає, що учасник розташований зверху фінального протоколу (тобто має найбільшу кількість балів), а *N* означає, що він розташований звнизу фінального протоколу (тобто має найменшу кількість балів).

**Оцінювання**. Для набору тестів загальною варті стю 35 балів, ніхто з учасників не набере стільки ж балів, як Філіп.

*Приклад вхідних та вихідних даних*

|   | Приклад введення | Приклад виведення |
|---|------------------|-------------------|
| з | 2                | -2                |
|   |                  |                   |
|   |                  |                   |
|   |                  |                   |
|   |                  |                   |
|   |                  |                   |

Перша задача не була розв'язана одним учасни ком, тобто вона оцінюєтвся в 1 бал. Друга задача не була розв'язана двома учасниками, вона оцінюється в 2 бали. Третя задача не була розв'язана чотирма учасниками, вона оцінюється в 4 бали. Таким чи ном, перший учасник набере 4 бали. Другий учас ник (Філіп), а також четвертий і п'ятий учасники наберуть по 3 бали кожен. Третій учасник набере 1 бал. Учасники з номерами 2, 4 і 5 мають однакову кі лькість балів і розв'язали одну і ту ж кількість за дач, тому відповідно до другого правила (у цьому ви падку учасники розташовуються у порядку зростан ня їхніх номерів) Філіп опиниться перед учасниками з номерами 4 і 5. Таким чином, у фіна льному протоколі Філіп буде на другому місці, після учасника з номером 1.

#### **Рекомендації щодо розв'язання**

Ця задача є простою задачею на реалізацію. Після зчитування даних із файлу, перший прохід може ви користовуватись, щоб підрахувати кількість людей, що не розв'язали кожну із задач (і, отже, кількість ба лів, назначених кожній із задач). Другого проходу то ді достатньо, щоб визначити для кожного учасника кількість розвя'заних задач та кількість балів.

Немає необхідності повністтю визначати фіналь ний рейтинг: місце Філіпа є просто кількістю учас ників, що стоять перед ним у фінальному протоколі плюс один. Це можна визначити, порівнюючи кож ного з учасників з Філіпом. Учасник *С* стоїть над Фі ліпом тоді і тільки тоді, якщо

- -*С* має більше балів ніж Філіп, або
- -*С* має стільки ж балів як Філіп, але розв'язав бі льше задач, або
- -*С* має стільки ж балів як Філіп, та розв'язав сті льки ж задач, але має менший номер.

#### **4. РОДЗИНКИ**

**Умова**. Відома пловдивська шоколадниця Боні хоче розрізати плитку шоколаду з родзинками. Пли тка має прямокутну форму і складається з одиничних квадратних шматочків. Шматочки вирівняні парале льно краям плитки так, що вони формують *N* рядків та  $M$  стовпців, усього виходить  $N\times M$  шматочків. На кожному зі шматочків є одна або більше родзинок, і ніяка родзинка не лежить між шматочками і не пере тинає розріз між ними.

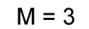

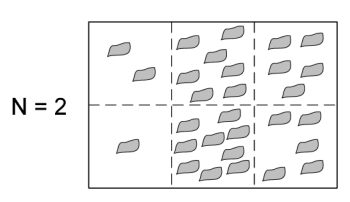

#### Рис. 1

Спочатку плитка шоколаду є одне ціле. Боні хоче розрізати її на все менші і менші частки, пока вона, на решті, не розріже всю плитку шоколаду на  $N\times M$  одиночних шматочків. Оскільки Боні дуже зайнята, вона попросила свого асистента Петра допомогти розрізати плитку шоколаду. Петро робить тільки прямі розріз від краю до краю частки. Він хоче, щоб йому платили за кажен розріз, який він зробить. У Боні зовсім немає грошей, але у неї залишилась нескінчена кількість ро дзинок, і вона збирається розраховуватись із Петром родзинками. Петра це влаштовує, але за такої умови: кожен раз, коли він розрізає частину шоколаду на дві менші частини, він отримує стільки ж родзинок, скіль ки було на вихідній частині.

Боні хоче заплатити Петру якомога менше. Вона знає, скільки родзинок знаходиться на кожному з *NM* шматочків. Вона може обрати порядок, у яко му дає Петру решту частин, і вона також може каза ти Петру, які саме розрізи робити (горизонтальні чи вертикальні) і в якому саме місці. Допоможіть Боні вирішити, як розрізати плитку шоколаду на одино чні шматки так, щоб розплатитися з Петром якомо га меншою кількісттю родзинок.

**Завдання**. Напишіть програму, яка за заданою кількістю родзинок на кожному з одиночних шма точків визначить мінімальну кількість родзинок, котрими Боні має розрахуватись з Петром.

**Обмеження.**  $1 \leq N$ ,  $M \leq 50$  — кількість шматочків вздовж кожної зі сторін плитки шоколаду,  $1 \leq R_{k,p} \leq 1000$  — кількість родзинок на шматочку у *k*-му рядку і *p*-му стовпці.

**Вхідні дані**. Ваша програма має прочитати зі ста ндартного потоку введення такі дані.

- -Перший рядок містить два цілих числа *N* і *M,* ра зділені пропуском.
- -Наступні *N* рядків описують, скільки родзинок знаходиться на кожному шматочку шоколаду.  $k$ -й з цих  $N$  рядків описує  $k$ -й рядок плитки. Кожен такий рядок містить *M* цілих чисел, розділе них одиночними пропусками. Ці цілі числа опи сують шматочки у відповідному рядку плитки зліва направо, *p*-е з чисел у *k*-му рядку (серед цих *N* рядків) повідомляє, скільки родзинок знахо диться на шматочку, що розмішений у  $k$ -му рядку і *p*-му стовпчику.

**Вихідні дані**. Ваша програма має записати у ста ндартний потік виведення один рядок, що містить одне ціле число: мінімальну кількість родзинок, ко трими Боні мала розрахуватися з Петром.

**Оцінювання**. Для набору тестів загальною варті стю 25 балів, *N* і *M* не будуть перевищувати 7.

*Приклад вхідних та вихідних даних*

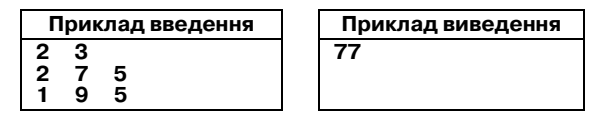

Один із багатьох можливих способів досягнути вартості, що становить 77 родзинок, такий:

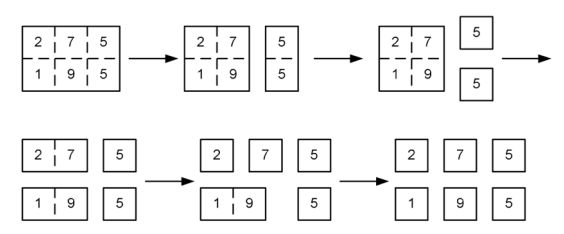

#### Рис. 2

Перший розріз, який Боні просить зробити Пет ра, відділяє третій стовпчик від решти плитки шо коладу. Боні повинна заплатити за це Петру 29 ро дзинок.

Потім Боні дає Петру меншу з двох частин — ту, яка складається з двох шматочків по 5 родзинок у кожному, і просить Петра розрізати цю частину на дві в обмін на 10 родзинок.

Після цього Боні дає Петру більшу частку, у якій залишились шматочки з 2, 7, 1 і 9 родзинками від повідно. Боні просить Петра розрізати її по горизон талі, відділяючи перший рядок від другого, і пла тить 19 родзинок.

Після цього Боні просить Петра розрізати ліву верхню частину за 9 родзинок. Нарешті, Боні про сить Петра розрізати ліву нижню частину, сплачую чи 10 родзинок.

Загальна вартість складає 29+10+19+9+10=77 родзинок. Не існує способу розрізати цю плитку шо коладу на складові 6 шматочків за меншу віртість.

#### **Рекомендації щодо розв'язання**

У довільний момент роблячи розрізи, ми маємо множину незалежних підзадач — шматків шоко ладу. Якщо ми знайдемо оптимальний розв'язок для кожного зі шматків, разом ми отримаємо оп

**КОМП'ЮТЕР У ШКОЛІ ТА СІМ'Ї №6, 2009 47**

тимальний розв'язок для всієї плитки. Це прямо вказує на можливість використання динамічного програмування.

Кожна підзадача, яку ми зустрічаємо, відповідає прямокутній частині плитки, та може бути описана чотирма координатами, а саме двома *x* та двома *y* ко ординатами — координатами верхнього лівого та правого нижнього кутів. Отже, ми маємо розв'язати *O*(*N*<sup>4</sup> ) підзадач.

Щоб розв'язати задану підзадачу, потрібно пере брати всі можливі розрізи. Усього є *O*(*N*) можливих розрізів — не більше *N–*1 горизонтальних та *N–*1 ве ртикальних. Кожен можливий розріз дає дві нові, менші підзадачі, які ми розв'яжемо рекурсивно. Очевидно, рекурсія зупиняється, коли ми досягаємо шматка розміром  $1 \times 1$ .

Припустимо, що в нас є функція *S*(*x*1*,y*1*,x*2*,y*2)*,* що повертає кількість родзинок у прямокутнику з коор динатами  $(x_1,y_1)$  та  $(x_2,y_2)$  за константний час.

Використовуючи цю функцію, ми зможемо роз в'язати всю задачу за час *O*(*N*<sup>5</sup> )*.* Будемо використо вувати рекурсію із запам'ятовуванням. Для довіль ної з  $O(N<sup>4</sup>)$  підзадач, по-перше, перевіремо, чи не обчислювали ми вже її розв'язок. Якщо запам'ятали — просто повернемо це обчислене значення. Інакше, робимо таке. Вартість першого розрізу є  $S(x_1,y_1,x_2,y_2)$ , яку за припущенням можна обчислити за *O*(1). Для кожного можливого розташування першого розрізу рекурсивно визначимо вартість ре шти розрізів для кожної з підзадач, та виберемо оп тимальний розріз. Результат запам'ятаємо.

Не вистачає тільки однієї частини — *S.* Усі мож ливі значення можуть бути попередньо обчислені за *O*(*N*<sup>4</sup> ) та збережені в масиві. Інший підхід — викори стовувати двомірні префіксні суми. Нехай *A* буде вхідним масивом та нехай

$$
B_{x,y} = \sum\nolimits_{i < x} \sum\nolimits_{j < y} A_{i,j} \; .
$$

Значення В називаються двовимірними префікс ними сумами. Їх можна обчислити за формулою

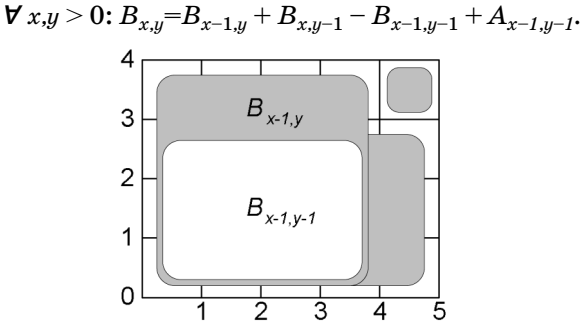

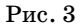

Маючи двомірні префіксні суми, можна обчисли ти суму в довільному прямокутнику, використовую чи схожу формулу. Сума в прямокутнику з кутами  $(x_1,y_1)$  та  $(x_2,y_2) \in$ 

$$
S(x_1, y_1, x_2, y_2) = B_{x_2, y_2} - B_{x_1, y_2} - B_{x_2, y_1} + B_{x_1, y_1}.
$$
  
(Далі буде)